# Verify External Password

If you are importing existing customer accounts to Kibo or using two customer systems simultaneously, you need to store an external password hash to migrate existing customer accounts seamlessly into Kibo, without having to require shoppers to create new passwords for the platform. Using the [AddAccounts](https://apidocs.kibocommerce.com/?spec=customer#post-/commerce/customer/accounts) API operation, you can set the externalPassword property to store the password hash for the external customer account. You can then use this action, which runs during authentication, to code a function that verifies that the hashed version of a cleartext password provided by a shopper matches the external password hash for the account.

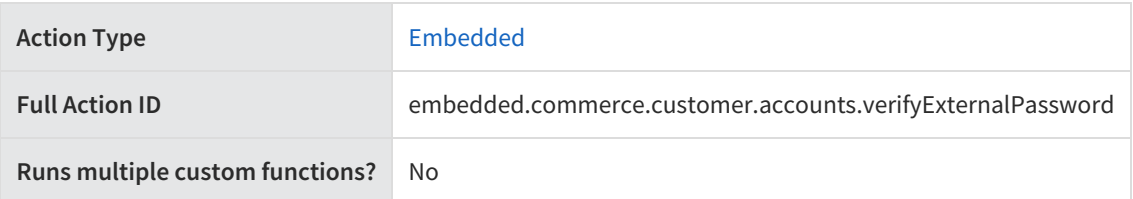

# **JavaScript File Structure**

Action files share the following basic structure:

```
module.exports = function(context, callback) {
 // Your custom code here
 callback();
};
```
When you code the custom function for an action, you have access to two arguments:

callback —This argument follows the established JavaScript callback pattern: it takes an error as the first argument (or null if there is no error) and a result as the second argument (if required).

context —This argument provides the function access to relevant objects and methods that interface with Kibo.

# **Context: Password**

The following methods and objects are available to this action through the use of the context argument.

#### **Microservice Operation**

This action corresponds to the microservice that verifies an external password.

#### **Get Methods**

- [get.clearTextPassword](http://docs.kibocommerce.com/#get.clearTextPassword)
- [get.externalPassword](http://docs.kibocommerce.com/#get.externalPassword)

#### **Exec Methods**

[exec.setSuccess](http://docs.kibocommerce.com/#exec.setSuccess)

#### **Context Objects Available to All Actions**

- [apiContext](http://docs.kibocommerce.com/#apiContext)
- **•** [configuration](http://docs.kibocommerce.com/#configuration)

## **Get**

### **get.clearTextPassword**

Returns the cleartext password from an auth-token request.

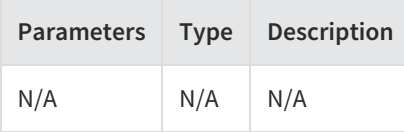

Example:

context.get.clearTextPassword();

Response:

"string"

### **get.externalPassword**

Returns the external password hash stored on the customer record.

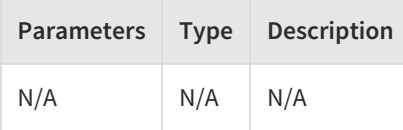

Example:

context.get.externalPassword();

Response:

"string"

## **Exec**

### **exec.setSuccess**

Indicates to the caller that the cleartext password matches the external password value (when hashed using the same mechanism that generated the value stored in externalPassword).

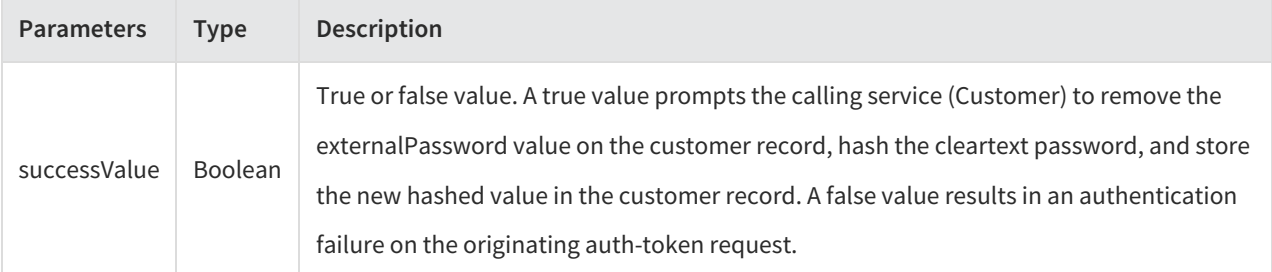

Example:

context.exec.setSuccess(true);

Response: N/A

# **Context Objects Available to All Actions**

### **apiContext**

Accesses Kibo eCommerce tenant information.

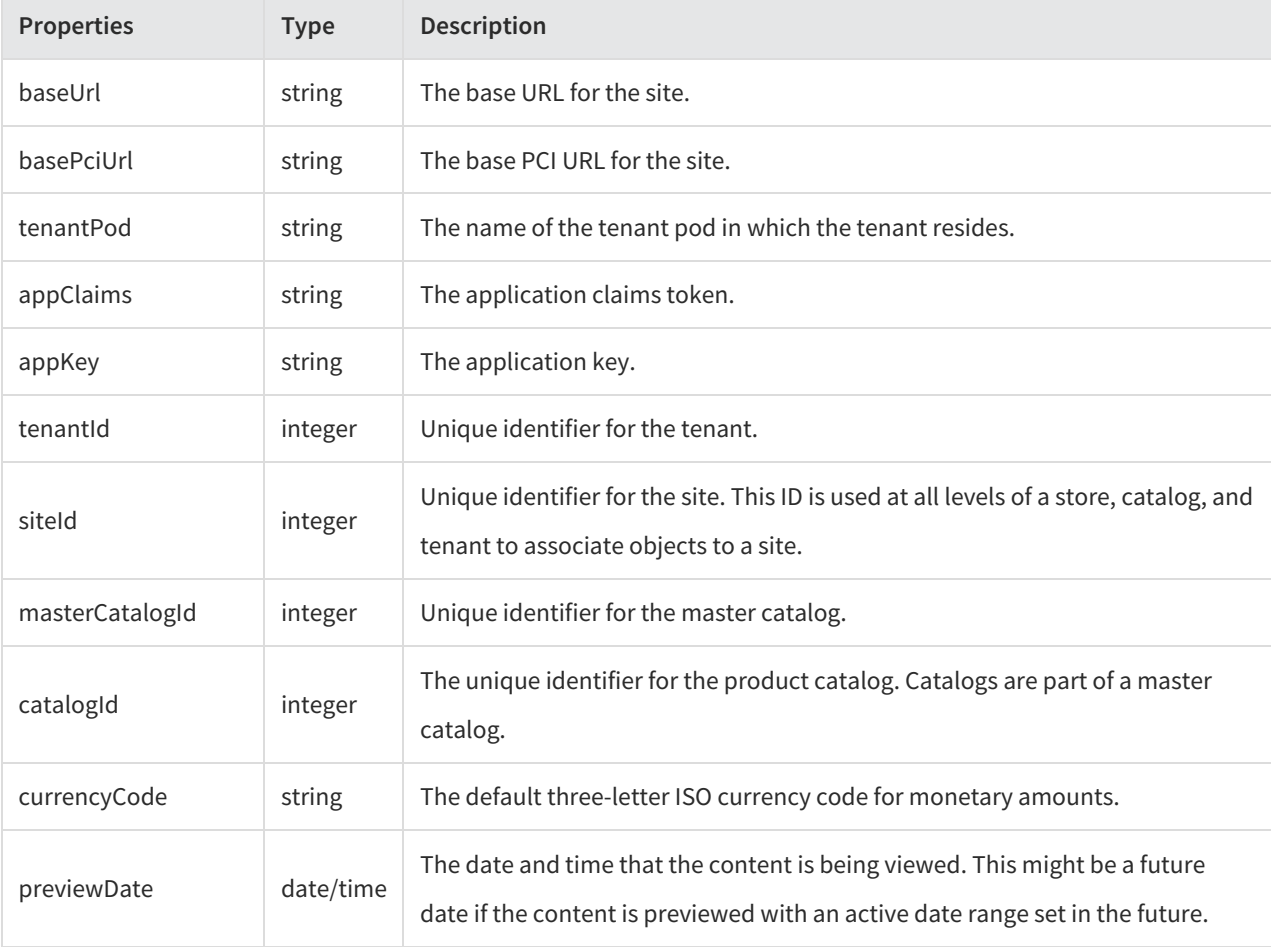

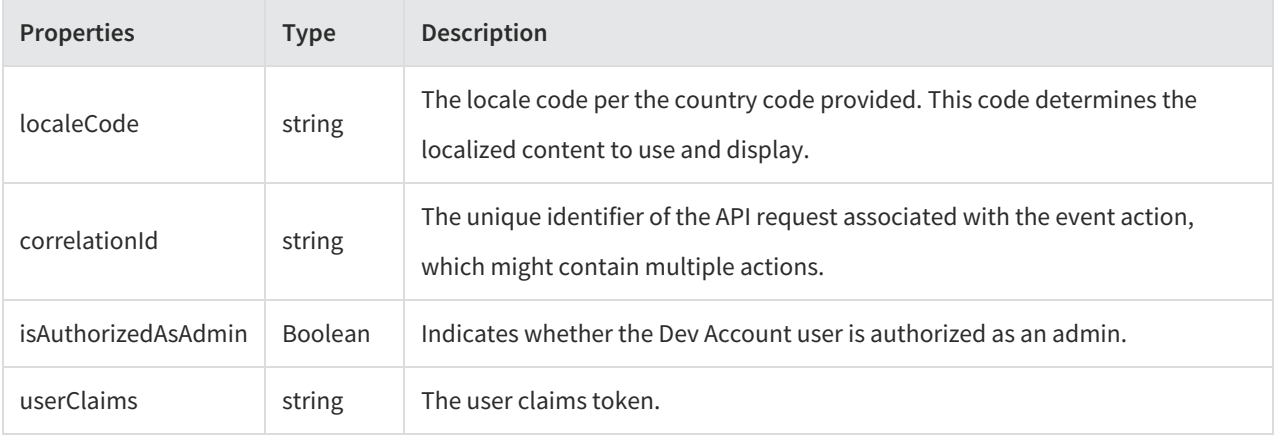

Example:

context.apiContext.baseUrl;

### **configuration**

Receives a JSON response that contains information about the configuration data set in the Action Management JSON editor.

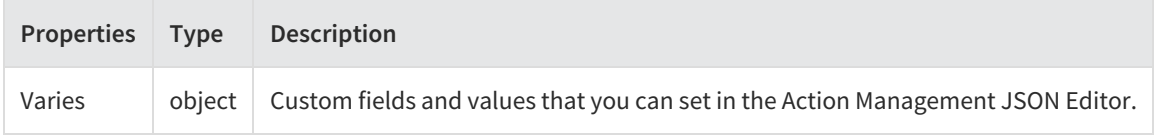

Example:

context.configuration.customData;